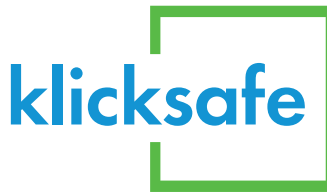

## **Familien-Checkliste: So sind Eure Daten besser geschützt**

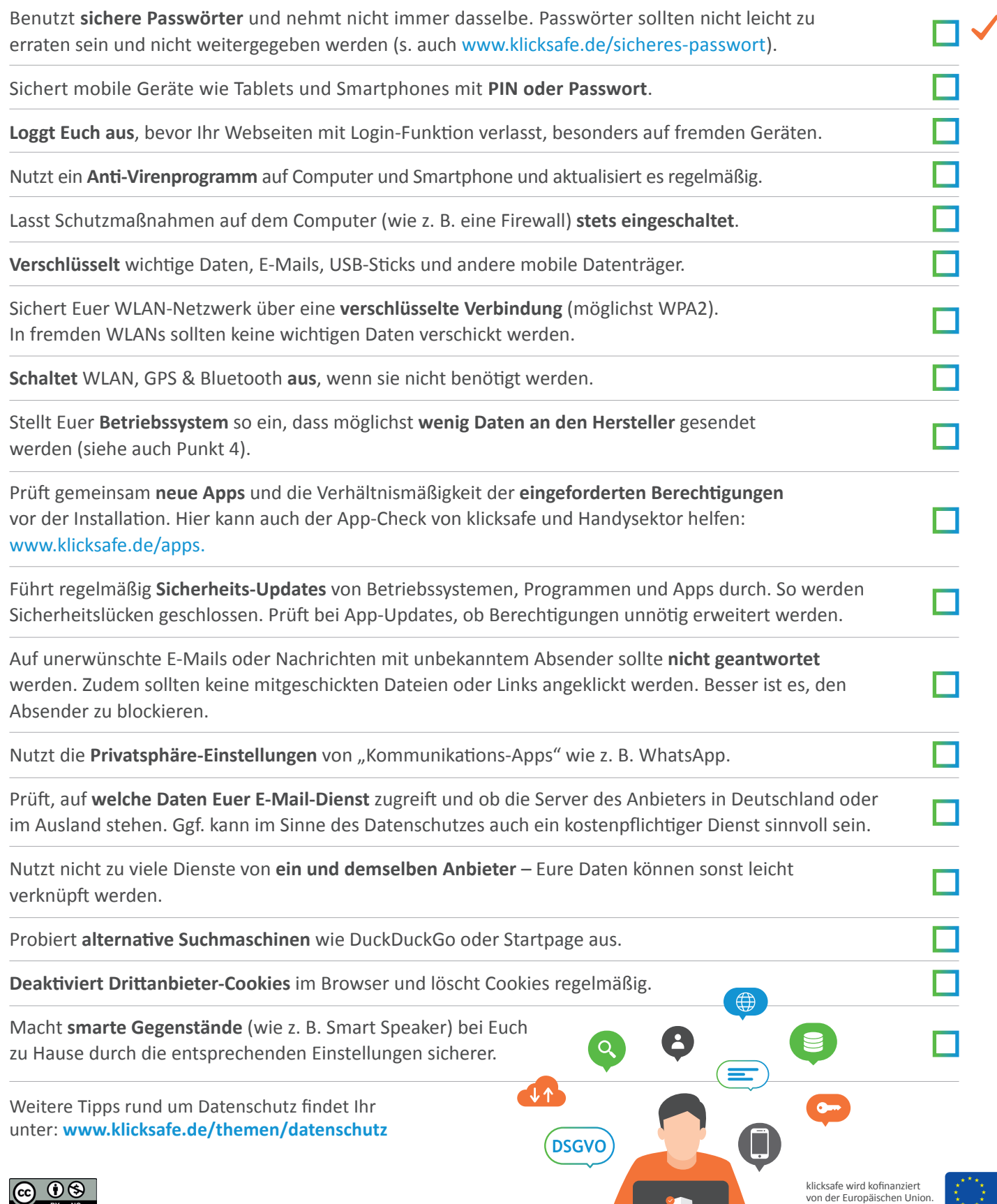